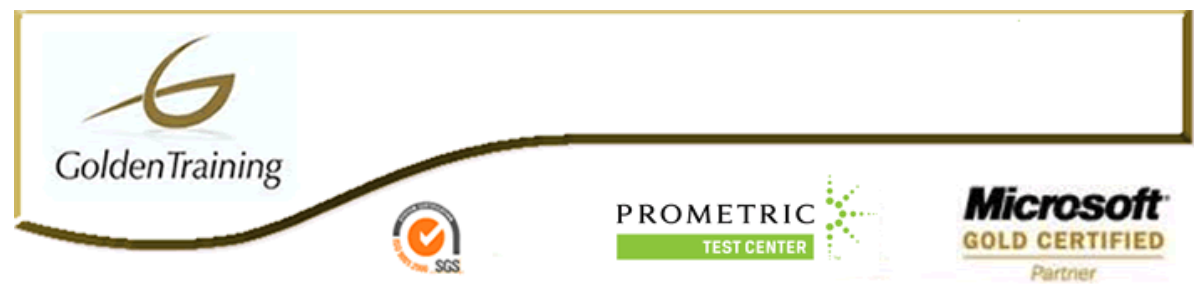

# **Desarrollo de Aplicaciones Java EE (FJ-310-EE5)**

# **Objetivo**

Las personas que realicen el curso aprenderán a:

- Describir el modelo de aplicaciones de la plataforma Java EE y el contexto del modelo.
- Desarrollar y ejecutar una aplicación EJB.
- Desarrollar una interfaz de usuario basada en la web que se comunique con una aplicación EJB.
- Desarrollar servicios web sencillos para Java EE.
- Configurar la capa de servicios de la plataforma Java EE.

# **Descripción**

Este curso proporciona los conocimientos necesarios para crear e implementar aplicaciones de empresa que cumplen los estándares de la tecnología Java Platform, Enterprise Edition 5 (Java EE 5) . Los componentes que se tratan en este curso son los Enterprise Java Beans (EJB), la API de persistencia de Java (JPA), los servlets, la tecnología JavaServer Pages (JSP) y los servicios web, así como los clientes Java que los utilizan. Los alumnos adquirirán experiencia a través de ejercicios prácticos con los que crearán una aplicación de negocio J2EE de extremo a extremo totalmente funcional. En los ejercicios prácticos se examinan los componentes EJB de sesión, que implementan el patrón de interfaz de sesión y utilizan la API de persistencia Java para proporcionar una interfaz con los componentes de entidad. También se examinan los componentes EJB de proceso de mensajes, que actúan como consumidores de mensajes JMS Java Message Service. Los alumnos aprenderán a utilizar los clientes web y Java para acceder a servicios de empresa basados en Java a través de Servlets y páginas JSP (JavaServer Pages). También aprenderán a ensamblar una aplicación a partir de componentes reutilizables y a implementar una aplicación en el entorno de ejecución Java EE. En los ejercicios prácticos del curso se utiliza el entorno de desarrollo integrado (IDE) NetBeans(TM) 5.5.

# **A quién va dirigido**

Este curso es indicado para programadores Java con certificación Sun que quieren desarrollar aplicaciones de empresa según los estándares de la plataforma Java EE.

Enviado por: Luis H. Valenzuela V. Fono 8 8181033

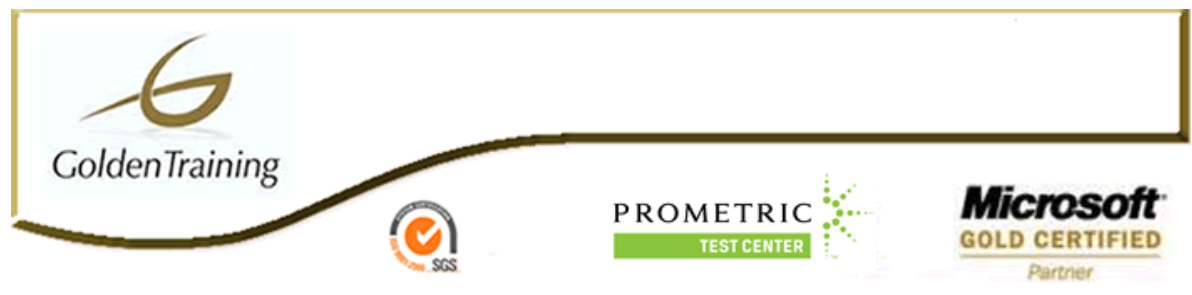

# **Pre-requisitos**

Para obtener el máximo aprovechamiento del curso, los alumnos necesitan:

- \* Saber programar en Java.
- \* Tener experiencia en programación distribuida (arquitectura multicapa).
- \* Tener conocimientos teóricos sobre bases de datos relacionales y nociones del lenguaje SQL.
- \* Conocer las tecnologías que componen las aplicaciones.

# **Cursos relacionados**

# **Cursos relacionados (Antes)**

OO-226: Análisis y Diseño OO con UML (OO-226) SL-275: Programación Java (SL-275) SL-285: Desarrollo de Aplicaciones Avanzadas en Java (SL-285)

# **Cursos relacionados (Después)**

SL-314: Desarrollo de Componentes Web con Servlets y JSP (SL-314) SL-351: Desarrollo Avanzado de Componentes de Negocio con Tecnología EJB

# **Contenido**

## **Contextualización del modelo Java EE**

- Describir las necesidades de las aplicaciones corporativas y la manera en que Java EE 5 resuelve dichas necesidades.
- Describir las interfaces de programación de aplicaciones (API) de Java EE 5 y los servicios complementarios.
- Describir las capas y arquitecturas de la plataforma Java EE.
- Describir la forma de simplificar el desarrollo de aplicaciones Java EE utilizando patrones de arquitectura.

# **Modelo de componentes Java EE y fases de desarrollo**

- Describir los principios de un modelo de desarrollo basado en componentes.
- Describir el modelo de comunicación asíncrona.
- Describir el proceso utilizado en el desarrollo y la ejecución de una aplicación Java EE , así como los roles relacionados.
- Comparar los distintos métodos y herramientas que hay disponibles para desarrollar una aplicación Java EE y los componentes relacionados.
- Describir la forma de configurar y empaquetar aplicaciones Java EE.

#### **Modelo de componentes web**

- Describir la función que desempeñan los componentes web en una aplicación Java EE.
- Definir el modelo de petición-respuesta de HTTP.
- Comparar los servlets y componentes Java con los componentes JSP.
- Describir las estrategias básicas de administración de sesiones.
- Resolver los problemas de seguridad de los subprocesos en los componentes web.
- Describir la finalidad de los patrones de diseño de capa web.

#### **Desarrollo de servlets**

- Describir la API de los servlets.
- Utilizar las API de solicitud y respuesta.

Enviado por: Luis H. Valenzuela V. Fono 8 8181033

Edificio Opera Huérfanos 835 Piso 9 - Fonos \* 6322497, 6322102 – Santiago Chile – www.goldentraining.cl

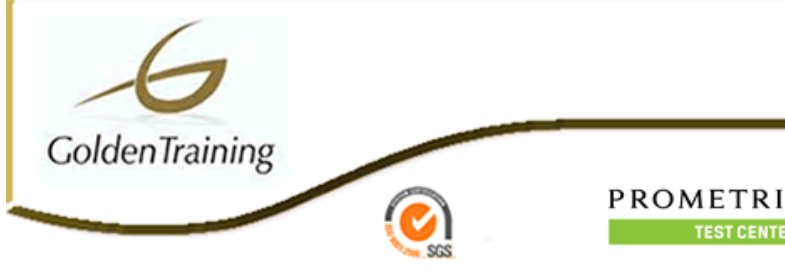

- Activar el control y pasar datos.
- Utilizar la API de administración de sesiones.

# **Desarrollo con JavaServer Pages**

- Evaluar la función de la tecnología JSP como mecanismo de presentación.
- Crear páginas JSP.
- Procesar los datos recibidos de los servlets en una página JSP.
- Describir el uso de las bibliotecas de etiquetas.

## **Modelo de componentes EJB**

- Describir la función que desempeñan los componentes EJB en una aplicación Java EE.
- Describir el modelo de componentes EJB.
- Identificar la terminología que se debe emplear para referirse a los componentes EJB y sus elementos.

## **Implementación de los beans de sesión de EJB 3.0**

- Comparar el comportamiento de los beans con datos de estado y sin datos de estado.
- Describir las características operativas de los beans de sesión sin datos de estado.
- Describir las características operativas de los beans de sesión con datos de estado.
- Crear beans de sesión.
- Empaquetar e implementar beans de sesión.
- Crear un cliente bean de sesión.

#### **API de persistencia de Java**

 Describir la función que desempeña la API de persistencia de Java (JPA) en una aplicación Java EE.

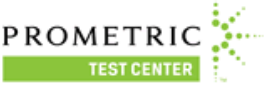

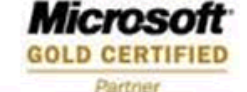

- Describir los conceptos básicos de la asignación objeto relacional.
- Describir los elementos y el entorno de un componente de entidad.
- Describir el ciclo de vida y las características operativas de los componentes de entidad.

# **Implementación de una directiva de transacción**

- Describir la semántica de las transacciones.
- Comparar el ámbito de las transacciones programáticas y declarativas.
- Utilizar la API de transacción de Java (JTA) para determinar el ámbito de las transacciones mediante la programación.
- Implementar una directiva de transacción administrada por contenedor.
- Permitir el bloqueo optimista con el control de versiones de componentes de entidad.
- Prever el efecto del ámbito de las transacciones en el rendimiento de la aplicación.
- Describir el efecto de las excepciones en el estado de la transacción.

# **Desarrollo de aplicaciones Java EE mediante el uso de mensajes**

- Describir la tecnología JMS.
- Crear un productor de mensajes en cola.
- Crear un consumidor de mensajes síncrono.
- Crear un consumidor de mensajes asíncrono.
- Enumerar las posibilidades y limitaciones de los componentes EJB como clientes de mensajería.

Enviado por: Luis H. Valenzuela V. Fono 8 8181033

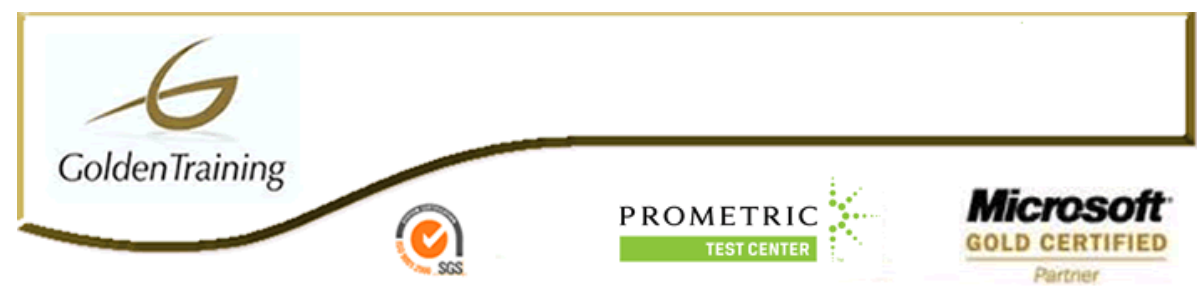

# **Desarrollo de beans controlados por mensajes**

- Describir las propiedades y el ciclo de vida de los beans controlados por mensajes.
- Crear un bean controlado por mensajes JMS.
- Crear controladores de ciclo de vida para un bean controlado por mensajes JMS.

# **Modelo de servicio web**

- Describir la finalidad de los servicios web.
- Enumerar las especificaciones utilizadas para hacer independiente la plataforma de servicios web.
- Describir las API de Java utilizadas para procesar XML y servicios web.

## **Implementación de servicios web Java EE con JAX-WS**

- Describir los puntos finales que admite Java EE 5.
- Describir los requisitos de los servlet JAX-WS.
- Describir los requisitos de los EJB JAX-WS.
- Desarrollar clientes de servicio web.

# **Implementación de una directiva de seguridad**

- Aprovechar las funciones de seguridad administradas por contenedor.
- Definir las funciones y responsabilidades del usuario.
- Crear una directiva de seguridad basada en roles.
- Utilizar la API de seguridad.
- Configurar la autenticación en la capa web.